## **3rdParty**

Some descriptions of how to interface the Apache HTTP Server with other software.

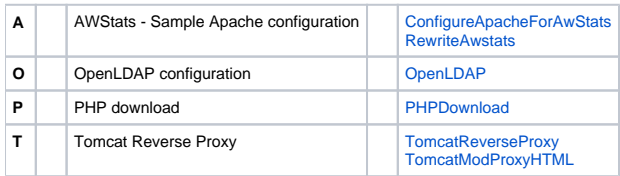